# Using Data Stream Management Systems to analyze Electric Power Consumption Data

Talel Abdessalem, Raja Chiky, Georges Hébrail and Jean-Louis Vitti Ecole Nationale Supérieure des Télécommunications, Electricité De France R&D March 2007

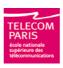

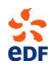

#### Context

- Development of AMM (Automatic Metering Management)
  - Electric power consumption will be measured at a rate up to one index per second.
- Development of Data Stream Management Systems (DSMS)
- ⇒ Aim:

Using Data Stream Management Systems to analyze Electric Power Consumption Data

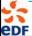

11/05/2007

WDSA'07

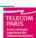

- Data Stream Management Systems
- **Experiments**
- Example of queries
- **Synthesis**
- Conclusion

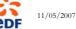

WDSA'07

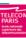

#### **DSMS**

- -Definitions
- DBMS
  - data stored in finite, persistent data sets
  - One-time queries
- Data Stream
  - Ordered, infinite and continuously generated sequence of data that can be read only once
  - Near real-time monitoring and analysis is required

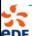

11/05/2007

WDSA'07

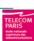

#### DSMS

#### -Definitions (contd.)

- Continuous queries:
  - Queries carried out on streams
  - Persistent
  - Result given as a stream
  - Example :

Aggregated electric consumption grouped by city over the last 24 hours

- Windowing technics to handle some blocking operations like aggregation
  - physically defined window in terms of a time interval
  - logically defined window in terms of the number of tuples
  - Fixed windows, sliding, or with landmark

Ex.: March 2007, last hour, start at 01/01/2007

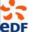

11/05/2007

WDSA'07

5

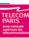

#### **DSMS**

#### -Existing prototype systems

- General purpose DSMS
  - STREAM : Stanford University
  - □ TelegraphCQ : Berkeley University
  - Aurora (Medusa, Borealis): Brandeis, Brown University, MIT
- Specialized DSMS
  - Gigascope et Hancock : AT&T (Network monitoring and Telecom streams)
  - NiagaraCQ: University of Wisconsin-Madison (continuous XML query system for dynamic web content)

· ...

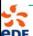

11/05/2007

WDSA'07

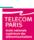

- Data Stream Management Systems
- **Experiments**
- Example of queries
- **Synthesis**
- Conclusion

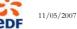

WDSA'07

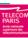

### Experiments: study and installation of **STREAM**

- General purpose stream data manager
- Data streams and stored relations
- Windowing:
  - sliding windows
  - logical, physical
  - Partitioned windows
- CQL (continuous query language) for declarative query specification
- Timestamps in streams (integer timestamp)
- Flexible query plan generation
- Resource management:
  - Operator scheduling
  - Graceful approximation: can handle high data rates

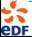

11/05/2007

WDSA'07

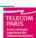

# Experiments: study and installation of TelegraphCQ

- Built as an extension to the PostGreSQL relational DBMS(particular mode of execution)
- Data structure :
  - Relational structure of PostGreSQL
  - □ Stream structure (CREATE STREAM ...)
- Windowing (physical, sliding, landmark, jumping)
- Each stream has a special time attribute that TelegraphCQ uses as the tuples timestamp for windowed operations
- Queries can be added dynamically when others are being executed

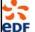

11/05/2007

WDSA'07

9

| date

05012606XX|11089624|12/04/2003 07:53:59

10541492YY|11089624|12/04/2003 07:53:59 16381643ZZ|11089624|12/04/2003 07:53:59

05012606XX|11089626|12/04/2003 07:54:01 10541492YY|11089626|12/04/2003 07:54:01

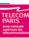

#### Experiments

- Input
  - Standard relations
    - Correspondence between meter, customer and city
    - Standard Electric Consumption hour by hour
  - Data streams:
    - Data streams of several meters observed every 2 seconds Stream index(meter CHAR,index INT, date DATE)
    - Stream of temperatures recorded each hour for each city
- Some queries for electric power consumption analysis
  - Q1- Consumption of the last 5 minutes -minute by minute- grouped by meter, or by city;
  - Q2- Historical consumption -minute by minute- grouped by meter, or by city, starting from a fixed point;
  - Q3- Alarm -hour by hour- at exceeding a 'standard' consumption depending on the temperature.

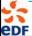

11/05/2007

WDSA'07

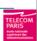

- Data Stream Management Systems
- Experiments
- Example of queries
- Synthesis
- Conclusion

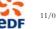

11/05/2007

WDSA'07

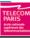

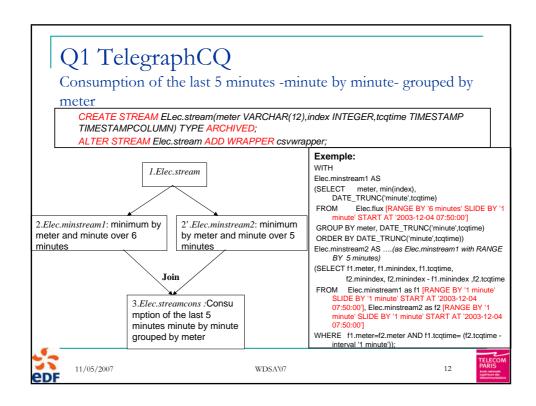

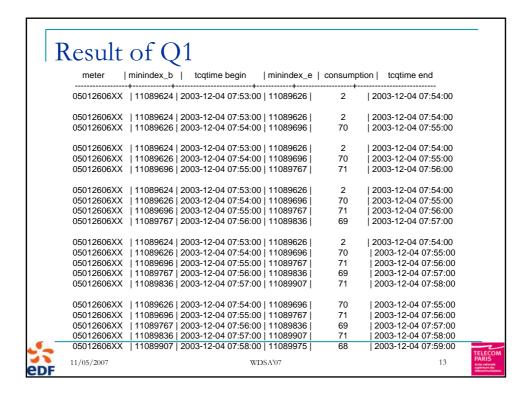

- Data Stream Management Systems
- Experiments
- Example of queries
- Synthesis
- Conclusion

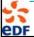

11/05/2007

WDSA'07

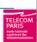

### Synthesis

- Language adequacy
  - Solving queries and processing data "on-the-fly"
  - New and Anti-intuitive logic of queries expression
    - Unborned and transient data
    - ⇒ Windowing + processing + update
- Usability
  - TelegraphCQ:
    - Operational system
    - Queries can be added dynamically when others are being executed
    - Queries result can be re-used as a stream or stored in a file
    - System performance not tested
  - STREAM:
    - CQL definition
    - Queries optimization
    - untimely shutdowns of server during experiments
    - Nonoperational prototype

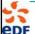

11/05/2007

WDSA'07

15

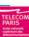

# Outline

- Data Stream Management Systems
- Experiments
- Example of queries
- Synthesis
- Conclusion

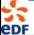

11/05/2007

WDSA'07

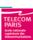

# Conclusion

- Other logics of queries expression :
  - Example: Aurora
- Intrinsically distributed AMM
  - => Study of distributed DSMS (Borealis)
- Study of commercial follow-up systems:
  - □ StreamBase, Amalgamated Insight and coral8
- An exact analysis is expensive even impossible: approximation by sampling => panel management in a data stream environment

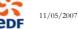

WDSA'07

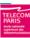

# Thank you for your attention